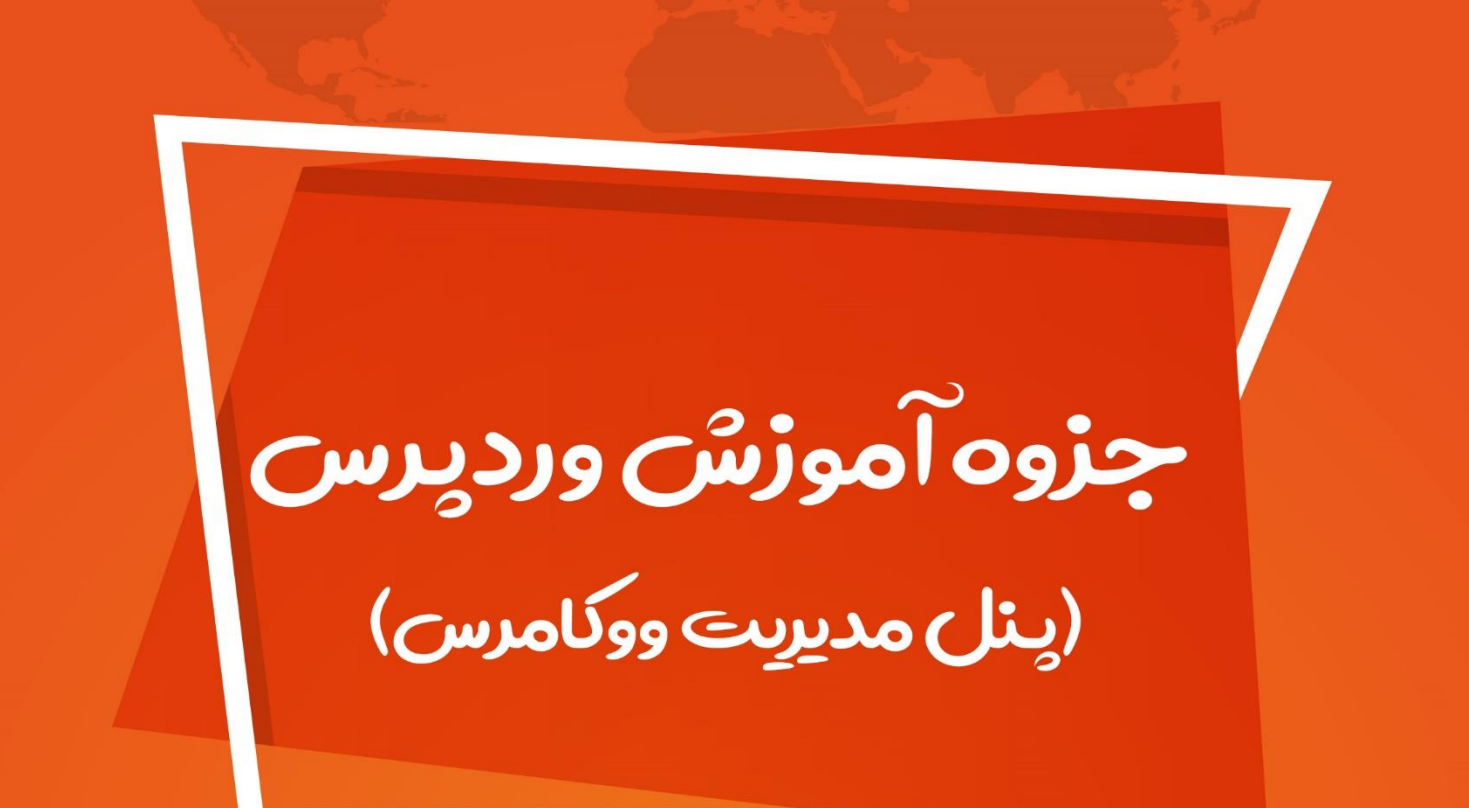

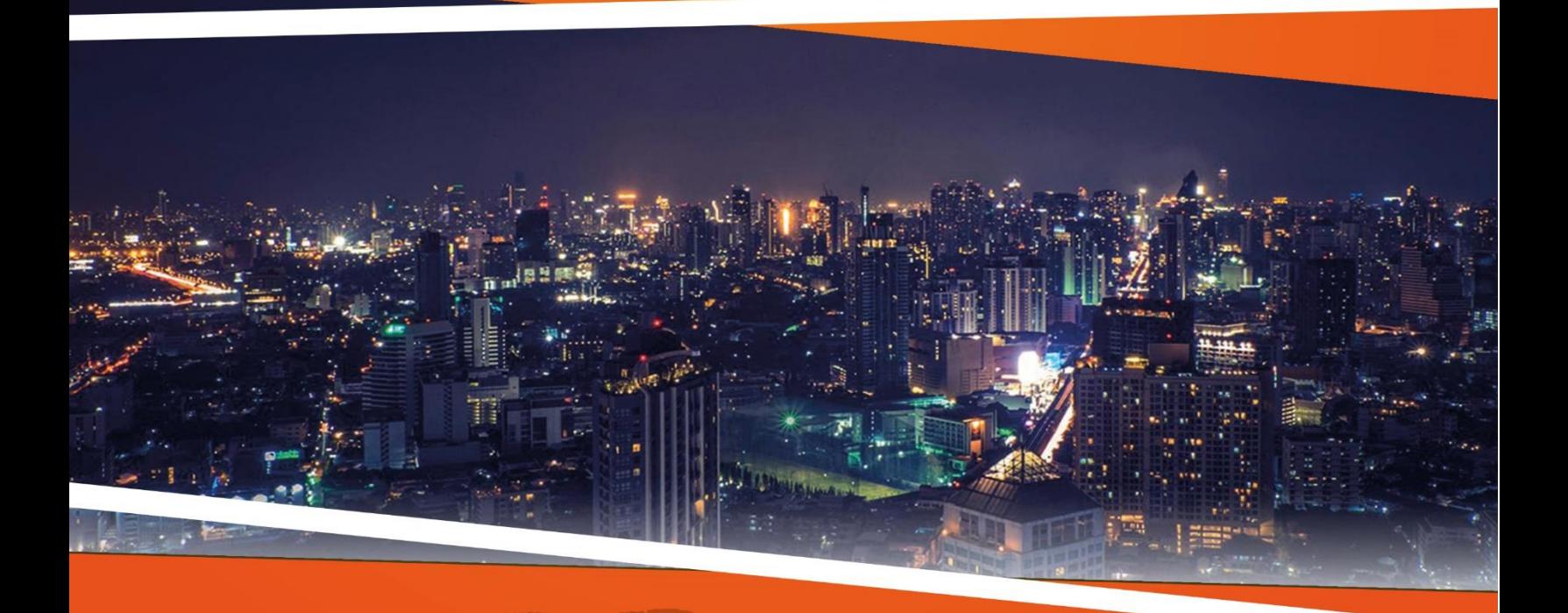

**ZEFA Information Technology** 

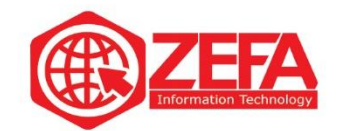

## **پنل مدیریت ووکامرس**

وقتی ووکامرس رو به همراه ووکامرس فارسی نصب می کنید سه منو به بخش منوهای **وردپرس** اضافه می شود با عناوین زیر:

- ووکامرس
- محصوالت
- ووکامرس فارسی

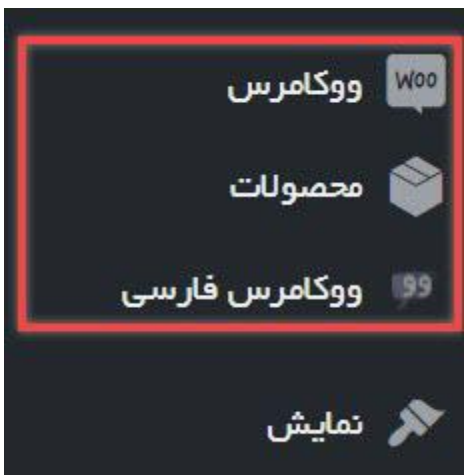

## **منوی ووکامرس**

اگر خواستید به **پنل مدیریت ووکامرس** دسترسی داشته باشید می توانید از طریق این گزینه ووکامرس را مدیریت کنید . اکثر بخش های مهم **ووکامرس** در این منو قرار گرفته است. وقتی موس را روی این منو میبرید شامل چند زیر گزینه اصلی است مانند تصویر زیر :

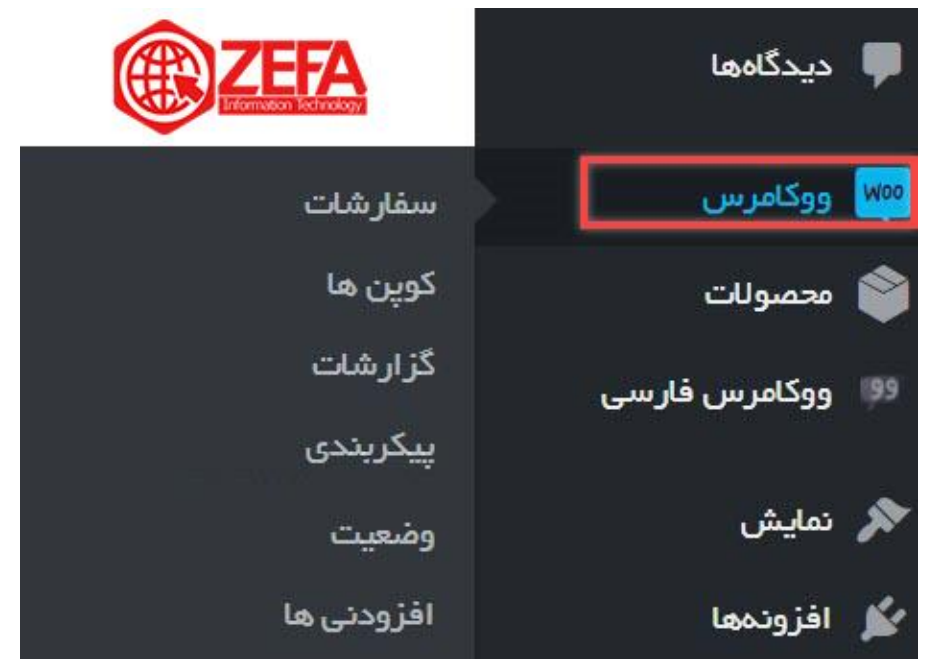

www.zefa.ir

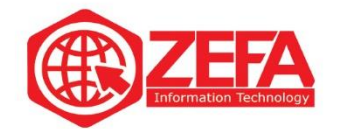

**سفارشات :**همان طور که از اسمش پیداست مربوط به بخش سفارشات است و تمام سفارشات موفق و ناموفق در این بخش قرار میگیرد.

**کوپن ها :**این بخش مربوط به بخش تعریف کدهای تخفیف است. اگر خواستید کد تخفیف تعریف کنید میتوانید از این بخش استفاده کنید. دست شما برای تعریف انواع مختلف کد تخفیف باز است.

**گزارشات :**اگر میخواهید از فروش، درآمد و ... در **ووکامرس** گزارش تهیه کنید میتوانید از این بخش استفاده کنید . از حق نگذاریم این بخش فوق العاده ست و میتوانید انواع گزارشات در رابطه با فروشگاه را تهیه کنید . **پیکربندی :**اگر میخواهید فروشگاه ساز ووکامرس رو پیکربندی کنید یا تنطیمات آن را عوض کنید میتوانید از این بخش استفاده کنید. واقعا این بخش کامل است و میتوانید هر کاری که الزم دارید رو انجام دهید .

**وضعیت :**این بخش مربوط به اطالعات ووکامرس است مثل پوسته ها و افزونه های نصب شده، وضعیت سرور، پیکربندی، امنیت، پایگاه داده و ...

**افزودنی ها :**این گزینه مربوط به فروش افزونه های پولی خود سایت وو کامرس است . **توجه :**شما از طریق این منو می توانید به تمام بخش های ووکامرس دسترسی داشته باشید بخصوص بخش تنظیمات ووکامرس، که خیلی خیلی مهم است .

## **منوی محصوالت**

دومین منویی که به بخش پیشخوان وردپرس اضافه می شود منوی محصوالت است. این بخش مربوط به اضافه کردن محصول، دسته محصول، برچسب های محصول و ویژگی ها است. مانند تصویر زیر:

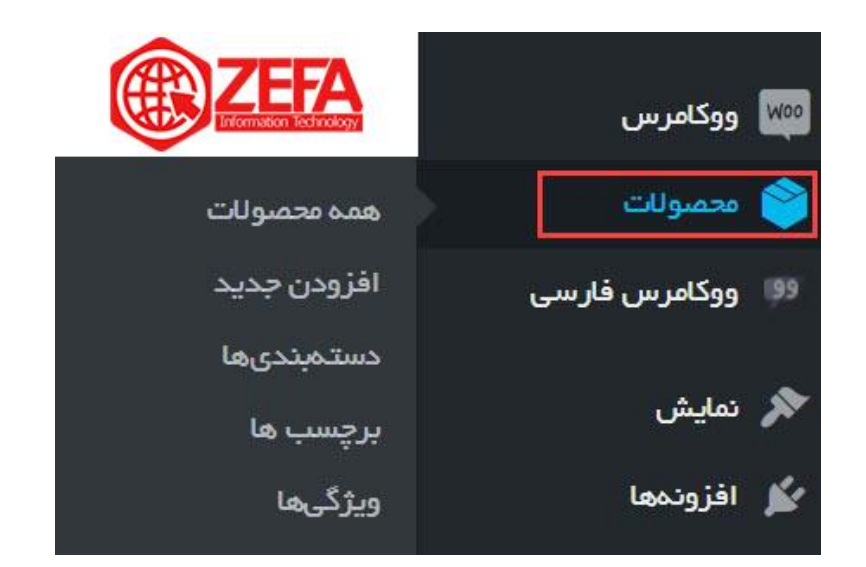

www.zefa.ir

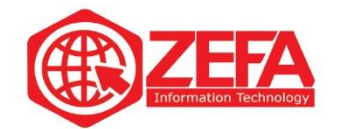

**همه محصوالت :**اگر تعدادی محصول اضافه کردید میتوانید از این بخش این محصوالت رو ببینید. و هر کاری مثل حذف، ویرایش سریع یا ویرایش کامل رو روی آنها اعمال کنید . **افزودن جدید :**اگر خواستید یک محصول جدید اضافه کنید میتوانید از این بخش استفاده کنید . **دسته بندی ها :**هر سایتی نیازمند دسته بندی است خود ووکامرس به صورت جدا از دسته بندی وردپرس دارای دسته بندی است.

**برچسب ها :**عالوه بر برچسب ها در وردپرس، ووکامرس هم بخش برچسب های مخصوص خودش را دارد. **ویژگی ها :**این بخش مربوط به تعریف ویژگی های مختلف برای محصوالت است. که به شدت کاربرد دارد. **توجه :**این بخش مربوط به محصوالت فروشگاه و بخش مدیریت محصوالت است .

## **منوی ووکامرس فارسی**

این بخش مربوط به نصب ووکامرس فارسی است. اگر ووکامرس فارسی رو نصب کنید این منو هم اضافه می شود. این منوی دارای دو زیر منوی به نام های حلقه های ترجمه و ابزارها می باشد .

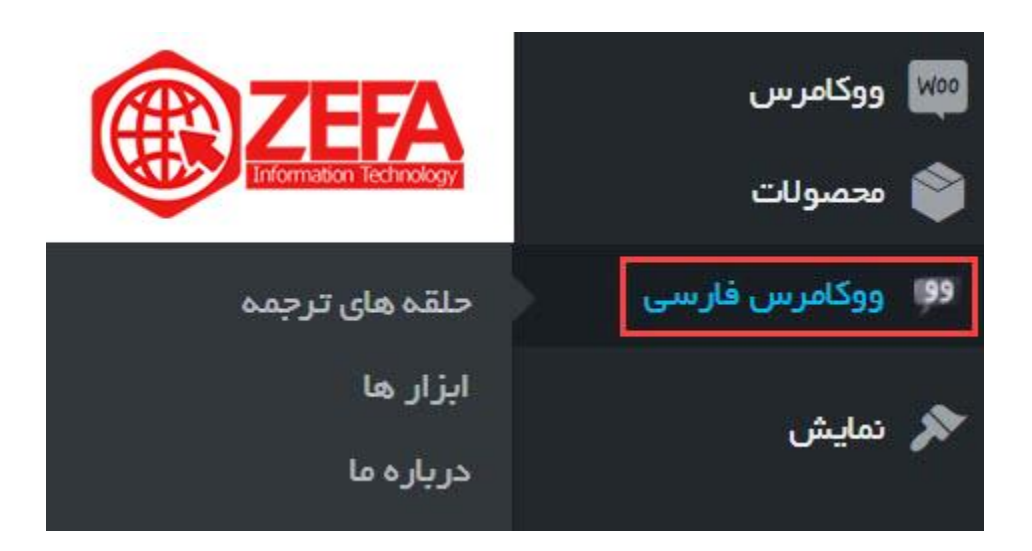

**حلقه های ترجمه :**اگر خواستید بخشی از ووکامرس رو فارسی کنید میتوانید از این بخش استفاده کنید . **ابزارها :**این بخش مروبط به تاریخ شمسی، قیمت و ... می باشد .

www.zefa.ir